# The Practice of High Performance Computing

Gregory G. Howes

Department of Physics and Astronomy

University of Iowa

Iowa High Performance Computing Summer School
University of Iowa
Iowa City, Iowa
25-26 May 2010

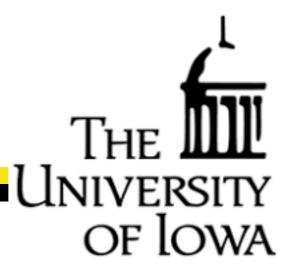

## Thank you

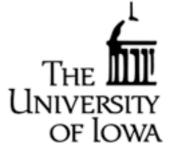

Jerry Prothero
Jeff DeReus
Mary Grabe
Bill Whitson

Information Technology Services Information Technology Services Information Technology Services Purdue University

#### and

Rosen Center for Advanced Computing, Purdue University Great Lakes Consortium for Petascale Computing

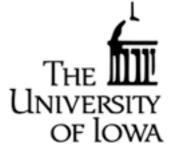

- Remote Computing at National Supercomputing Centers
- Data Management
- Code Management
- Scientific Validation and Benchmarking
- Managing a Computational Research Program
- Applying for a Computing Allocation

# National Supercomputing Centers

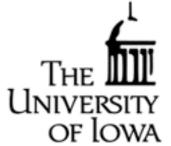

- Most Supercomputing Centers require running in Batch mode using PBS (Portable Batch System) and a scheduler (like rs-001 and rs-003)
  - Usually your job will wait around in a queue for a while (sometimes days, or even weeks) before running
  - It is important to get used to this method of remote computing
- To best take advantage of the computer, learn the queue rules for that computer:
  - Often, if you modify how you run slightly (i.e., number of processors or total wallclock time), you can achieve much higher throughput of runs
  - Many people pay no attention, and consequently have poor throughput

# Queue Rules (Scheduling Policy)

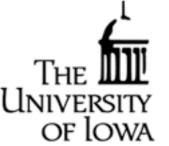

The way you run jobs will differ dramatically depending on the queue rules

#1 Jaguar Cray XT5 ORNL (DOE)

#3 Jaguar Cray XT5 NICS (NSF)

#### Priority/Limits Based on Job Size

| X15 Partition |         |         |                   |             |  |  |
|---------------|---------|---------|-------------------|-------------|--|--|
| Bin           | Cores   |         | Maximum Wall-Time | Aging Boost |  |  |
|               | Min     | Max     | (Hours)           | (Days)      |  |  |
| 1             | 120,000 |         | 24.0              | 15          |  |  |
| 2             | 80,004  | 119,999 | 24.0              | 10          |  |  |
| 3             | 40,008  | 80,003  | 24.0              | 5           |  |  |
| 4             | 5,004   | 40,007  | 12.0              | 0           |  |  |
| 5             | 2,004   | 5,003   | 6.0               | 0           |  |  |
| 6             | 1       | 2,003   | 2.0               | 0           |  |  |

TE Dartitian

| Queue      | Min Size | Max Size | Max Wall<br>Clock Limit |
|------------|----------|----------|-------------------------|
| small      | 0        | 512      | 24:00:00                |
| *longsmall | 0        | 256      | 60:00:00                |
| medium     | 513      | 8192     | 24:00:00                |
| large      | 8193     | 49536    | 24:00:00                |
| capability | 32769    | 99072    | 24:00:00                |

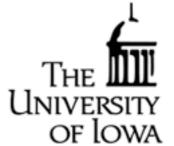

- Remote Computing at National Supercomputing Centers
- Data Management
- Code Management
- Scientific Validation and Benchmarking
- Managing a Computational Research Program
- Applying for a Computing Allocation

## Data Management

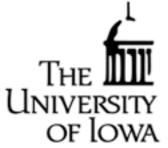

- Standard Procedure for Supercomputing Centers:
  - HOME directory is for source code and small files
  - SCRATCH directory is where you code will produce output
    - -Usually this directory has faster access to the compute nodes
    - -This directory is not backed up
  - ARCHIVAL STORAGE is where you will store your large data sets
- Transferring Files to/from Offsite:
  - Moving TB of data is a very slow process
  - You can use secure parallel file copy facilities such as bbcp
  - You'll often want to work with support staff to figure out the best way
- Compressed, Portable, Self-Describing data formats are highly recommended
  - NetCDF (Network Common Data Form)
  - HDF (Hierarchical Data Format) also has parallel I/O capability
  - You can link your code using these widely used, standardized libraries

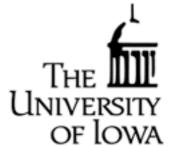

- Remote Computing at National Supercomputing Centers
- Data Management
- Code Management
- Scientific Validation and Benchmarking
- Managing a Computational Research Program
- Applying for a Computing Allocation

## Code Management

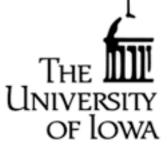

If you are developing a code that may be widely used, here is some advice:

- Use the standard language, not specialized extensions of a specific compiler
- Comments, Comments!
- Software tools for team development
  - Subversion http://subversion.apache.org/
  - Other older packages: CVS (Concurrent Versions System), RCS, PRCS
- Packaging code so that it is easy to transport and compile
  - tar archives are useful to allow unpack the entire directory structure
  - Makefiles make compiling easy
  - HYDRO gives an example of how to do this
- Porting
  - If many people use your code, porting to different computers is important
- Documentation
  - Also important is to write up clear documentation on how to use code
- Making a Code Publicly Available
  - Sourceforge (<a href="http://sourceforge.net">http://sourceforge.net</a>/) will host open source software that is to be shared with the community

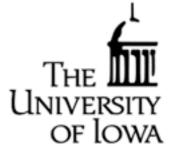

- Remote Computing at National Supercomputing Centers
- Data Management
- Code Management
- Scientific Validation and Benchmarking
- Managing a Computational Research Program
- Applying for a Computing Allocation

## Scientific Validation and Benchmarking

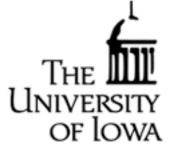

- Scientific codes need to be validated before most will accept the results
  - Publish results of validation tests in peer-reviewed scientific journals (i.e. Journal of Computational Physics, etc.)
  - Often you can find standard test problems in the literature
- When packaging up code for distribution:
  - Include input files for the suite of test runs that you used for validation
  - A benchmark run is helpful
    - The benchmark is a relatively short run that test the full capability of the code and will only yield the correct answer if the code works correctly
    - This is good to verify proper compilation and installation and can be used to compare code performance on different computers

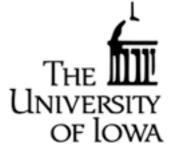

- Remote Computing at National Supercomputing Centers
- Data Management
- Code Management
- Scientific Validation and Benchmarking
- Managing a Computational Research Program
- Applying for a Computing Allocation

# Managing a Computational Research Program

- Organization of simulation runs is fundamentally important
  - You need to keep good records of runs performed in the past
    - What were the parameters, where is the data, etc.
  - I keep a notebook with all of my large-scale runs logged into it.
- Think hard about the research questions you want to answer
  - What are the critical runs that will enable you to answer those questions?
- Allocation Management:
  - It is always better to use up your allocation before the end of the award period than to have some left over
  - Often when this happens, they will give you a little more if you need it

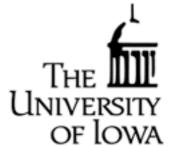

- Remote Computing at National Supercomputing Centers
- Data Management
- Code Management
- Scientific Validation and Benchmarking
- Managing a Computational Research Program
- Applying for a Computing Allocation

## Applying for a Computing Allocation

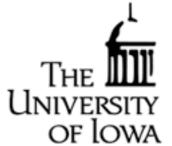

- National Supercomputing Resources:
  - NSF TeraGrid

```
https://www.teragrid.org/
```

- DOE Office of Advanced Scientific Computing Research and <a href="http://www.er.doe.gov/ascr/">http://www.er.doe.gov/ascr/</a>

- NASA Advanced Supercomputing Division <a href="http://www.nas.nasa.gov/">http://www.nas.nasa.gov/</a>

- NIH Center for Information Technology <a href="http://www.cit.nih.gov/science.html">http://www.cit.nih.gov/science.html</a>

Computing Proposal:

- Describe the scientific problem you want to solve
- Describe your code (algorithm, parallelization strategy, etc.)
- Provide parallel performance results (strong and/or weak scaling)

# Applying through NSF TeraGrid

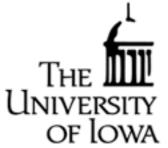

#### Startup Allocation

- The application procedure for a startup allocation is rather simple
- Cannot apply as a graduate student, but can as a postdoc
  - But you can apply with your advisor as PI and then your advisor can set you up with an account
- Can apply for up to 200,000 SUs (valid for I year)
- Application requires only:
  - Estimate of computing time needed
  - Short abstract of computational project
  - CV for the PI
- Review of your proposal will be returned within I week

#### Research Allocation

- Requires a 10-15 page proposal (depending on size of request)
- Requires supporting code performance and scaling information
- Reviewed quarterly with multiple reviewers

## Local Resources at the University of Iowa

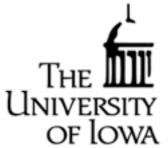

#### Research Services of ITS

- Supports computational research at the University -Jerry Protheroe, Manager, jerry-protheroe@uiowa.edu
- Local Clusters open to University researchers:
  - -rs-001.its.uiowa.edu (32 bit, 44 cores)
  - rs-003.its.uiowa.edu (64 bit, 64 cores)
  - Jeff DeReus administers these clusters, jeffrey-dereus@uiowa.edu
  - Not much documentation, but contact Jeff for more information
- New Shared Computer Cluster (about 1000 cores) is coming this summer
  - Although largely owned by a group of 12 researchers, it is managed by Research Services and university researchers will have limited access